<span id="page-0-1"></span><span id="page-0-0"></span> **. CLI**  $\bullet$  $\bullet$  [1](#page-0-3)  $\bullet$  [2](#page-1-0)  [CLI](#page-2-0)  $\bullet$  $\cdot$  [CLI](#page-2-1)  $\bullet$  [-7](#page-2-2)  [SIP-T](#page-4-0)  $\bullet$  [:](#page-5-0) PBX- CgPN – CgPN CdPN; PBX- CdPN – CgPN CdPN ( CdPN .1); RADIUS CgPNin - CgPN ( CgPN .1,2); RADIUS CdPNin - CdPN (CdPN .1,2). PBX- CgPN – CgPN CdPN ( CgPN ); PBX- CdPN – CgPN CdPN ( CdPN ); RADIUS CgPNout - CgPN ( CgPN ); RADIUS CdPNout - CdPN (CdPN ). 1  $0$ ,  $(1\{4,6\})$  – , 34, . 5-, 6- 7- , 1. : **«.+34??»** ( «.» – , «+34» – 34, «» – 4 , «??» – 2 5- , 6- 7-, , ).

SMG> **config** //

<span id="page-0-3"></span><span id="page-0-2"></span> **:**

Entering configuration mode

SMG-[CONFIG]> **new modifiers-table** //

NEW 'MOD-TABLE' [07]: successfully created // 7

SMG-[CONFIG]> **modifiers table** 7 // 7

Entering modifiers-table mode.

SMG-[CONFIG]-MODTABLE[7]> **add** (1x{4,6}) ".+34xxxx??" //

```
Mdifier. add
Modifier. Create: mask \langle (1x{4,6}) \rangle, cld-rule \langle .+34xxxxx \rangle?)?>, clg-rule \langle .+34xNEW 'MODIFIER' [07]: successfully created
Modifier. Created with index [7].
'MODIFIER' [07]: 
                       table: 7 
                      \text{mask:} (1x{4,6}) numtype: any 
 AONcat: any 
 general-access: no change 
 general-numplan: no change 
                       called-rule: .+34xxxx??<br>called-type: no change
                       called-type:
                        called-numplan: no change 
                        calling-rule: $ 
                        calling-type: no change 
                        calling-numplan: no change 
                        calling-present: no change 
                        calling-screen: no change 
                        calling-catAON: no change
```
SMG-[CONFIG]-MODTABLE[7]> **exit** //

Back to configuration mode.

SMG-[CONFIG]> **trunk 0** //

Entering trunk-mode

SMG-[CONFIG]-TRUNK[0]> modifiers table outgoing called  $7$  // CdPN .

```
Trunk[0]. Set oModCld '7'
'TRUNK GROUP' [00]: 
                 name: TrunkGroup00<br>disable out: no
                 disable out:
                  disable in: no
                 reserv trunk: none
 direct_pfx: none
 RADIUS-profile: none
destination: SIPT-Interface [3]
 local: no
                  Modifiers: 
                   incoming calling: none
                   incoming called: none
                   outgoing calling: none
                   outgoing called: 7
```

```
 2
```
 **:**

 $0$ , 383, - «subscriber».

– 10- 383, , «». **(383).** – 3 , , : **«…»**. **change** ( , , **add** 2, **change** 2).

# SMG> **config** //

SMG-[CONFIG]> **trunk 0** //

SMG-[CONFIG]-TRUNK[0]> **modifiers** //

SMG-[CONFIG]-TRUNK[0]-MODIFIER> **add incoming calling (383xxxxxxx) "...xxxxxxx"** //

```
InModifier. Create: mask <(383xxxxxxx)>, rule <...xxxxxxx>
NEW 'TRUNK: IN-MODIFIER' [02]: successfully created
InModifier. Created with index [2].
'TRUNK: IN-MODIFIER' [02]: 
                    trunk: 0<br>type: ca
                           .<br>calling
                    mask: (383xxxxxxx)
                     rule: ...xxxxxxx 
 calling-type: no change 
 calling-pres: no change 
 calling-scrn: no change 
                     calling-catAON: no change
```
SMG-[CONFIG]-TRUNK[0]-MODIFIER> **change incoming clg\_type 2 subscriber** // ,

```
'TRUNK: IN-MODIFIER' [02]: 
 trunk: 0 
 type: calling 
mask: (383xxxxxxx)
                 rule: ...xxxxxxx 
                 calling-type: subscriber 
                 calling-pres: no change 
                 calling-scrn: no change 
                 calling-catAON: no change
```
<span id="page-2-0"></span>CLI

-7-SIPT.

```
 1 SMG.
```
 $-Z$ 

- OPC=67;
- DPC=32;
- SLC=1 1;
- $\bullet$  CIC 2 31, 2 31;
- $\bullet\qquad -\;\ll\;,\;\twoheadrightarrow\;(\qquad \qquad,\;\times\;,\;\twoheadrightarrow).$

SIP-T:

- $\bullet$  IP-  $-192.168.16.7$ ;
- UDP- SIP- 5060;
- 25;
- $G.711 30$  ;
- DTMF RFC2833, RFC2833 101.

:

- $-7$  0;
- SIP-T 1;
- -7 7- , 6, 7, 91, 92, 93; SIP-T 7-, 1, 2, 3;
- $\bullet$   $-7$  .

<span id="page-2-1"></span>CLI

 **-7**

<span id="page-2-2"></span>SMG> **config** //

SMG-[CONFIG]> **new linkset** // ()

NEW 'LINKSET' [00]: successfully created

SMG-[CONFIG]> **linkset 0** //

Entering Linkset-mode.

SMG-[CONFIG]-LINKSET[0]> **chan\_order even\_successive\_forward** // – ,

Linkset[0]. Set chan\_order '6'

SMG-[CONFIG]-LINKSET[0]> **DPC 32** //

Linkset[0]. Set DPC '32'

SMG-[CONFIG]-LINKSET[0]> **OPC 67** //

Linkset[0]. Set OPC '67'

SMG-[CONFIG]-LINKSET[0]> **init group-reset** //

Linkset[0]. Set init '7'

SMG-[CONFIG]-LINKSET[0]> **net\_ind national** // –

```
Linkset[0]. Set net_ind '3'
'LINKSET' [00]: 
 Name: Linkset00
 Trunk: 1
                  Access cat: 0
                  OPC: 67
                  DPC: 32
                 DPC: 32<br>init: 'group reset'<br>china: n
                  china: n
                  chan_order: 'even_successive_forward'
                  netw_ind: national
                  satellite: override_no_satellite
                  interwork: no change
                  TMR: speech
                  alarm ind: no
 CCI: off
 CCI_freq: 3
```
SMG-[CONFIG]-LINKSET[0]> **exit** //

Leaving Linkset mode

SMG-[CONFIG]> **e1 0** *//* 1

Entering E1-stream mode

SMG-[CONFIG]-E1[0]> **enabled** // 1

E1[0]. Set line 'on'

SMG-[CONFIG]-E1[0]> **signaling SS7** // -7

```
E1[0]. Set Signaling 3
'E1: PHYS' [00]: 
                line 'on'
                code 'hdb3'
                eq 'off'
                crc 'off'
sig 'SIG_SS7' (3)
 alarm_ind 'off'
                rem_alarm_ind 'off'
```
SMG-[CONFIG]-E1[0]> **ss7** // -7

E1[0]. Signaling is SS7

SMG-[CONFIG]-E1[0]-[SS7]> **CIC fill 0 1** // 0 1

# E1-SS7[0]. Fill CIC: start [0], step [1]

# SMG-[CONFIG]-E1[0]-[SS7]> **Dchan 1** // 1

E1-SS7[0]. Set Dchan 1

# SMG-[CONFIG]-E1[0]-[SS7]> **SLC 1** // 1

E1-SS7[0]. Set SLC 1

# SMG-[CONFIG]-E1[0]-[SS7]> **linkset 0** //

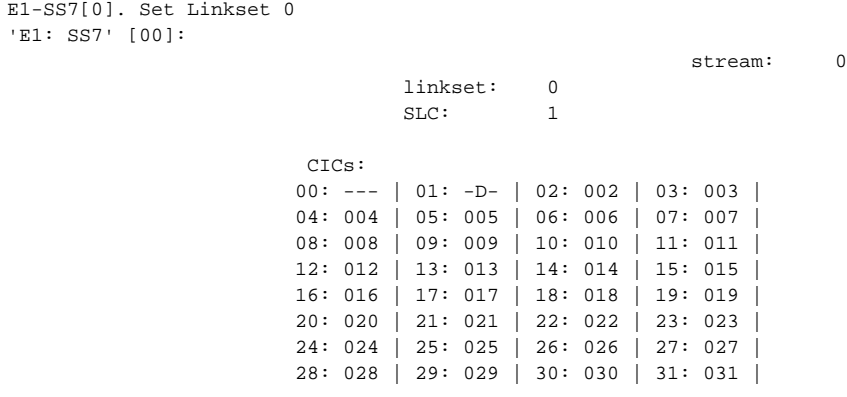

SMG-[CONFIG]-E1[0]-[SS7]> **exit** // -7

Leaving SS7-signaling mode

SMG-[CONFIG]-E1[0]> **exit** // 1

<span id="page-4-0"></span>Leaving E1-stream mode

# **SIP-T**

#### .Δ

SMG-[CONFIG]> **new sipt-interface** // SIP-T NEW 'SIPT INTERFACE' [00]: successfully created SMG-[CONFIG]> sip interface 0 // SIP-T Entering SIPT-mode. SMG-[CONFIG]-SIP/SIPT/SIPI-INTERFACE[0]> **ipaddr 192.168.16.7** // IP-SIPT-Interface[0]. Set ipaddr '192.168.16.7' SMG-[CONFIG]-SIPT-INTERFACE[0]> **port 5060** // UDP- SIP-T SIPT-Interface[0]. Set port '5060' SMG-[CONFIG]-SIP/SIPT/SIPI-INTERFACE[0]> **codec set** 0 G.711-a // SIPT-Interface[0]. Set codec '0' SMG-[CONFIG]-SIP/SIPT/SIPI-INTERFACE[0]> **codec pte** 0 30 // 30 G.711 SIPT-Interface[0]. Set pte '30' SMG-[CONFIG]-SIPT-INTERFACE[0]> **max\_active 25** // SIPT-Interface[0]. Set max\_active '25' SMG-[CONFIG]-SIPT-INTERFACE[0]> **DTMF mode RFC2833** // DTMF – RFC2833 SIPT-Interface[0]. Set DTMF\_type '1'

### SMG-[CONFIG]-SIPT-INTERFACE[0]> **DTMF payload 101** // 101 RFC2833

```
SIPT-Interface[0]. Set DTMF_PT '101'
'SIP/SIPT INTERFACE' [00]: id[00] 
                name: SIP-interface00 
               mode: SIP-T<br>trunk: 0
                trunk: 0 
                access category: 0 
                ip:port: 192.168.16.7:5060
               login / password: < not set> / < not set>
                codecs:
\overline{0} :
                       codec: G.711-A
                       ptype: 8
                      pte: 30
                max active: 25
 VAD/CNG: no
Echo cancel: voice (default)
                DSCP RTP: 0
                DSCP SIG: 0
RTCP period: 0
RTCP control: 0
                RTP loss timeout: off
DTMF MODE: RFC2833
 DTMF PType: 101
                DTMF MIMETYPE: application/dtmf
 CCI: off
 Redirect (302): disabled
                REFER: disabled
                Session Expires: 1800
                Min SE: 90
 Refresher: uac
 Rport: disabled
                Options: disabled:0
                FAX-detect: no detecting
                FAX-mode: none
                VBD: disabled
                Jitter buffer adaptive mode
                 minimum size: 0 ms
                initial size: 0 ms<br>
maximum size: 200 ms<br>
del : :
maximum size: 200 ms
deletion mode: soft
 deletion threshold: 500 ms
 adaptation period: 10000 ms
 adjustment mode: non-immediate
size for VBD: 0
```
SMG-[CONFIG]-SIPT-INTERFACE[0]> **exit** // SIP-T

Leaving SIPT mode

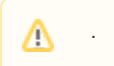

<span id="page-5-0"></span> **:**

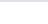

NEW 'TRUNK GROUP' [00]: successfully created

SMG-[CONFIG]> **new trunk** // SIP-T

NEW 'TRUNK GROUP' [01]: successfully created

SMG-[CONFIG]> **new prefix** // -7

NEW 'PREFIX' [00]: successfully created

SMG-[CONFIG]> new prefix // SIP-T

NEW 'PREFIX' [01]: successfully created

SMG-[CONFIG]> **trunk 0** // -7

Entering trunk-mode

SMG-[CONFIG]-TRUNK[0]> destination SS7 0 *// 0 0* 

```
Trunk[0]. Set destination '2'
Trunk[0]. Same destination
'TRUNK GROUP' [00]: 
                       name: TrunkGroup00
                       disable out: no
                       disable in: no
                       reserv trunk: none
                        direct_pfx: none
                       RADIUS-profile: none
                       destination: Linkset [0]
```
SMG-[CONFIG]-TRUNK[0]> **exit** // -7

Leaving TRUNK mode

SMG-[CONFIG]> **trunk 1** // SIP-T

Entering trunk-mode

SMG-[CONFIG]-TRUNK[1]> destination SIPT 0 // 1 S/P-T 0

```
Trunk[1]. Set destination '3'
Trunk[1]. Same destination
'TRUNK GROUP' [01]:
name: TrunkGroup01
                       disable out: no
                       disable in: no
                       reserv trunk: none
                       direct_pfx: none
                       RADIUS-profile: none
                        destination: SIPT-Interface [0]
```
SMG-[CONFIG]-TRUNK[1]> **exit** // SIP-T

Leaving TRUNK mode

SMG-[CONFIG]> **prefix 0** // 0

Entering Prefix-mode

SMG-[CONFIG]-PREFIX[0]> **type trunk** // – « »

Prefix[0]. Set type '1'

SMG-[CONFIG]-PREFIX[0]> **trunk 0** // 0

Prefix[0]. Set idx '0'

SMG-[CONFIG]-PREFIX[0]> **mask edit** //

Entering Prefix-Mask mode

SMG-[CONFIG]-PREFIX[0]-MASK> **add ([67]xxxxxx|9[1-3]xxxxx)** //

**123**

```
PrefixMask. add
NEW 'PREFIX-MASK' [00]: successfully created
PrefixMask. Created with index [00].
'PREFIX-MASK' [00]: 
                       mask: ([67]xxxxxx|9[1-3]xxxxx) 
                     prefix: 0
                       type: called 
                       Ltimer: 10
                       Stimer: 5
                       Duration: 30
```
### SMG-[CONFIG]-PREFIX[0]-MASK> **exit** //

#### Leaving Prefix-Mask mode

# SMG-[CONFIG]-PREFIX[0]> **called transit** //

```
Prefix[0]. Set called '5'
'PREFIX' [00]: 
 type: 'to trunk' 
 idx: 1 
                    access cat: 0 [no check] 
                    direction: 'local' 
                   called type: 'transit'<br>getCID:<br>needCID: n
                   qetCID:
                    needCID: n 
                    dial_mode: enblock 
                    priority: 100 
                    Stimer: 5 
                   duration: 30
       Mask for prefix [00]: 
 [000] – ([67]xxxxxx|9[1-3]xxxxx) [called]
 Ltimer: 10
                     Stimer: 5
                     Duration: 30
```
SMG-[CONFIG]-PREFIX[0]> **exit** //

Leaving Prefix mode

SMG-[CONFIG]> prefix 1 // 1

Entering Prefix-mode

SMG-[CONFIG]-PREFIX[1]> **type trunk** // – « »

Prefix[1]. Set type '1'

SMG-[CONFIG]-PREFIX[1]> **trunk 1** // 1

Prefix[1]. Set idx '1'

SMG-[CONFIG]-PREFIX[1]> **mask edit** //

Entering Prefix-Mask mode

SMG-[CONFIG]-PREFIX[1]-MASK> **add ([1-3]xxxxxx)** //

```
PrefixMask. add
NEW 'PREFIX-MASK' [01]: successfully created
PrefixMask. Created with index [01].
'PREFIX-MASK' [01]: 
                    mask: ([1-3]xxxxxx) 
 prefix: 1 
 type: called 
                   Ltimer: 10<br>Stimer: 5
                   Stimer:
                    Duration: 30
```
### SMG-[CONFIG]-PREFIX[1]-MASK> **exit** //

# Leaving Prefix-Mask mode

#### SMG-[CONFIG]-PREFIX[1]> **called transit** //

```
Prefix[1]. Set called '5'
'PREFIX' [01]: 
                type: 'to trunk'<br>idx: '
 idx: 1 
 access cat: 0 [no check] 
 direction: 'local' 
                 called type: 'transit' 
                 getCID: n 
                 needCID: n 
 dial_mode: enblock 
 priority: 100 
                -<br>Stimer: 5<br>duration: 30
                duration:
      Mask for prefix [01]: 
               [001] – ([1-3]xxxxxx) [called]
 Ltimer: 10
 Stimer: 5
                  Duration: 30
```
# SMG-[CONFIG]-PREFIX[1]> **exit** //

# Leaving Prefix mode

<span id="page-8-0"></span>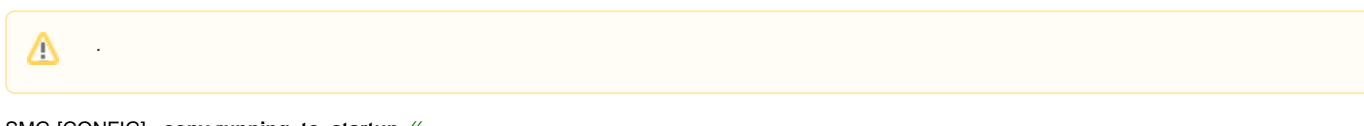

SMG-[CONFIG]> **copy running\_to\_startup** //

tar: removing leading '/' from member names

\*\*\*\*\*\*\*\*\*\*

\*\*\*\*\*Saved successful

SMG-[CONFIG]> exit

Leaving configuration mode.

SMG> **reboot yes** //